**Spheres Of Eudoxus Model Crack Keygen Full Version Free Download For PC [Latest 2022]**

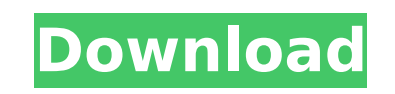

**Spheres Of Eudoxus Model Crack +**

Released under the GNU General Public License: The rotation of the Earth around its axis is very slow compared to the rotation of the Earth around the Sun. The quantity which describes this important effect is called precession. This means that the normal method of describing the position of the Earth along its orbit (in terms of Ecliptic longitude and latitude) will cease to give correct results after several thousand years. In addition to this problem, the Earth moves around the Sun in an ellipse called an epicycle. As the Earth circles the Sun, its distance to the Sun varies by a small amount. To correct for this, the Earth's orbit is defined by a curve called an epicycle, in which it remains fixed and the distance to the Sun varies. A more general theory of this motion and an explanation of why it occurs are explained in the following section. Determination of the axis of the Earth's spin The spin axis can be defined as an imaginary line that passes through the center of the Earth and is perpendicular to the direction of the Earth's rotation. At the surface of the Earth, the axis of rotation is the same as the geographical axis. At the centre of the Earth, the normal axis of the Earth is vertical. In this section, we show how the Earth's spin axis is determined. Suppose that the Earth is rotating counterclockwise. Let us consider the North Pole of the Earth. As the Earth spins, the location of the North Pole moves around the Earth's equator. Since the equator is not a continuous circle on the surface of the Earth, the North Pole will trace out a curve, the shape of which depends on the type of motion of the Earth's rotation. Since we are considering the case where the spin axis is not perpendicular to the surface of the Earth, the North Pole will describe a curve - called the deferent curve in the equatorial plane. Initially, when the Earth is rotating exactly in one direction, the North Pole will trace out a circle (the equatorial plane of the Earth), but as the Earth spins, the North Pole follows a curve on this circle; this curve is called the deferent curve. As a result of the spin of the Earth, the North Pole traces out a curve in the equatorial plane, called the deferent curve. "Spheres of Eudoxus Model Cracked Version is a Java application designed to illustrate

**Spheres Of Eudoxus Model With License Code Free Download For Windows**

The class Eudoxus.java contains the user interface and all the GUI logic. Main.java contains the main application logic: reads input from the command-line arguments, and calls Eudoxus.begin() to start the simulation. Main.main() calls Eudoxus.mainFrame() and Eudoxus.start() to display the interface and start the simulation. The Eudoxus Java application communicates with the Spheres Frame using the Robot class. The program also uses the Robot class to manipulate the (red) sphere, the middle (blue) sphere, and the (green) sphere. All of the code for the Spheres Frame is found in its own.java file (SpheresFrame.java). The main class for this frame is SpheresFrame.MainFrame(). Note that the MainFrame() method from MainFrame.java is called by Main.main(). The SpheresFrame.MainFrame() creates a new Frame to serve as a main view of the model, and places it as the frame's content pane (frame.getContentPane().add(spheresFrame)) (line 21). The left and top border of the frame is set to 0. The frame is not visible initially. The SpheresFrame.MainFrame() creates a new UtilityGridPanel to serve as a layout manager for

the SpheresFrame. It is immediately placed into the frame, as well as the frame's content pane (lines 24, 25). The SpheresFrame.MainFrame() creates another UtilityGridPanel to serve as the canvas for the simulation. It is placed immediately below the layout manager (lines 27, 28). The SpheresFrame.MainFrame() creates a new JScrollPane to contain the middle sphere (lines 30, 31). This is placed immediately below the canvas (lines 32, 33). The SpheresFrame.MainFrame() creates a new JPanel to serve as the content pane of the green sphere. This panel is initially empty (line 34). The SpheresFrame.MainFrame() creates a new JPanel to contain the model's blue sphere (lines 36, 37). It is initially empty (line 38). The SpheresFrame.MainFrame() creates a new JPanel to contain the model's red sphere (lines 40, 41). It is initially empty (line 42). The SpheresFrame.MainFrame() calls SpheresFrame.setModel(model) to set the model being b7e8fdf5c8

**What's New in the?**

Spheres of Eudoxus Model Notes: Spheres of Eudoxus Model Quiz: Spheres of Eudoxus Model Downloads: These are the current plans for the project: Spheres of Eudoxus Model Grading: Grade 2 The grade of an assignment is the technical criteria used to decide whether a particular assignment meets the objectives of the course. A grade of A, B, C, D, or F is assigned to an assignment. There are no pre-requisites for this grade level. Note: Work must be marked to demonstrate a C+, C, C, C-, C-, C. For each model, the following must be clearly marked on the rubric: - The language of the model (i.e. is it an English or international version of the model?) - The date of the model (i.e. May 28, 2009. If a revision is made on the model, the revised version must also be noted) - The version number of the model (i.e. V2.0) - The version date of the model (i.e. May 28, 2009) - The name of the model owner - The name and email address of the instructor - The names of any instructors supervising the model - The name of the original, credited author - If the model is a derivative work or has been modified, the original author(s) and a statement describing the modification. After the model is marked, it must be viewed in the wiki to see if any changes have been made to it. A grade of C- or better will be applied if: The model in its original form can be viewed and used The model owner is able to document the dates described above on the model. It is possible to demonstrate a date for the edition of the model in a variety of ways, such as the existence of one or more revision dates. The problem is not identified and included. The problem is identified and included in the wiki The problem can be verified by the instructor. The problem can be verified by other students in the class (with or without the instructor's assistance). The model is in its original form and does not require further alterations by the instructor. The grade of an assignment is a measure of the student's overall progress

Minimum: OS: Windows XP (SP3) / Windows Vista / Windows 7 Processor: 1.8 GHz CPU or equivalent Memory: 512 MB RAM Graphics: 256MB DirectX®9-compatible GPU with Shader Model 2.0 DirectX®: DirectX® 9.0c compatible hardware Storage: 35 MB available hard drive space Network: Broadband Internet connection (14.4 kbps recommended) Recommended:

<https://adhicitysentulbogor.com/windows-access-panel-crack-free-download/> <http://shaeasyaccounting.com/paladin-multi-search-crack-free-download-2022-latest/> <http://www.studiofratini.com/core-multimedia-suite-x64-2022/> <https://wakelet.com/wake/30Z0hbWrm3t54loya2PaT> <https://valentinesdaygiftguide.net/2022/07/04/handysync-for-google-crack-updated-2022/> <https://natsegal.com/quick-multi-languages-dictionary-full-version/> <https://www.ozcountrymile.com/advert/hornet-graffio-crack-free-final-2022/> <http://www.dblxxposure.com/wp-content/uploads/2022/07/UDPRun.pdf> <https://cleverfashionmedia.com/advert/silent-key-finder-crack-torrent/> <https://fortworth-dental.com/youtube-mp3-crack-free-latest-2022/> <https://www.gift4kids.org/vovsoft-pdf-to-image-converter-crack-activation-key-free-download/> <https://diontalent.nl/2022/07/04/mpeg-player-crack/> <https://2z31.com/desktopcoral-portable-crack-download-mac-win/> <https://johnsonproductionstudios.com/2022/07/04/ascii-diagram-crack-keygen-latest-2022/> <https://9escorts.com/advert/moveo-movies-pro-keygen-for-lifetime/> <https://dzambelis.co.uk/advert/the-bat-password-decoder-activation-download-win-mac-latest/> [https://upplevlandsbygden.se/wp-content/uploads/2022/07/MultiStart\\_Registration\\_Code\\_Latest.pdf](https://upplevlandsbygden.se/wp-content/uploads/2022/07/MultiStart_Registration_Code_Latest.pdf) <https://suchanaonline.com/artoonix-crack-free-for-pc/> <http://ampwebsitedesigner.com/2022/07/04/winquickip-crack-with-registration-code-pc-windows/> <https://golden-hands.co/sysinfo-1-12-0-1-crack-with-full-keygen-2022-new/>